<span id="page-0-0"></span>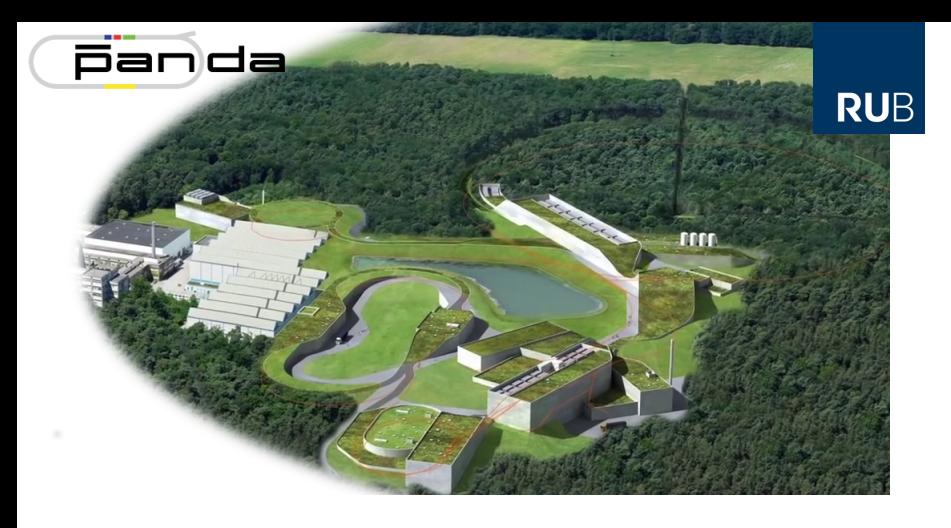

## **PANDA Detector Control System**

#### **PANDA – Thailand Detectors Meeting**

Tobias Triffterer

Ruhr-Universität Bochum – Experimentalphysik I 16<sup>th</sup> January 2019

## **Detector Control System Centralized View**

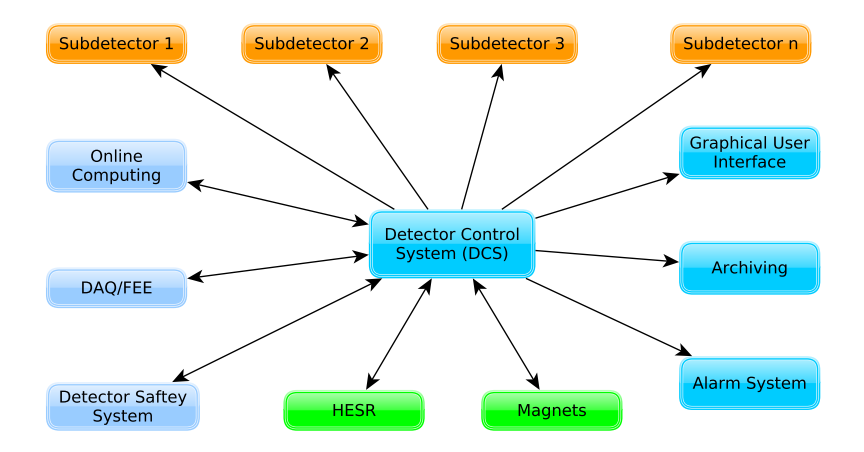

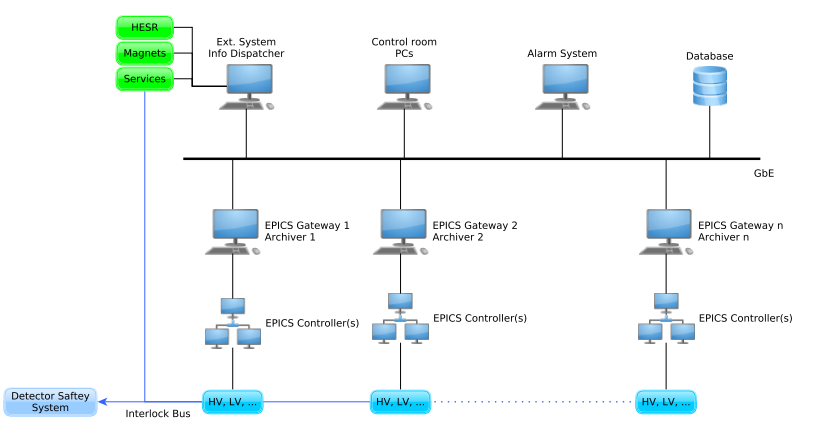

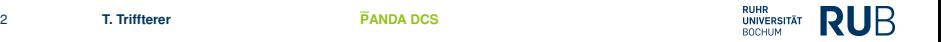

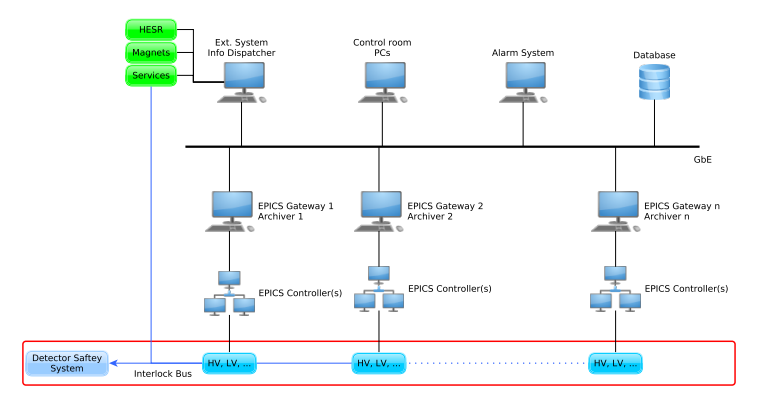

Field Layer (FL):

- Temperature monitoring, power supplies, valves,...
- Every device that is monitored or controlled П
- Detector Safety System (e.g. Interlocks)

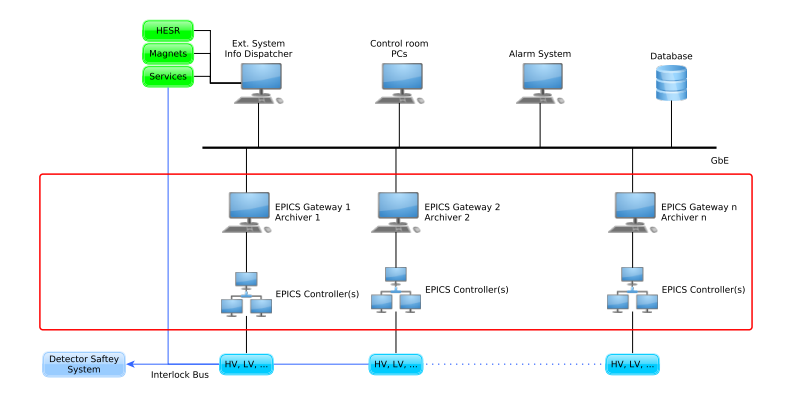

Control Layer (CL):

- Input/Output controller communicating with devices in FL П
- Archiver for data collection m.
- Gateway to Supervisory Layer

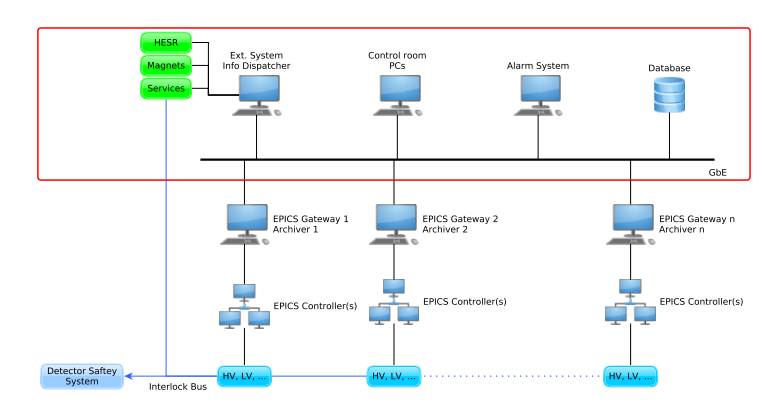

Supervisory Layer (SL):

- n Databases for data storage
- Graphical user interfaces П
- Interface to "external" systems and experiment control

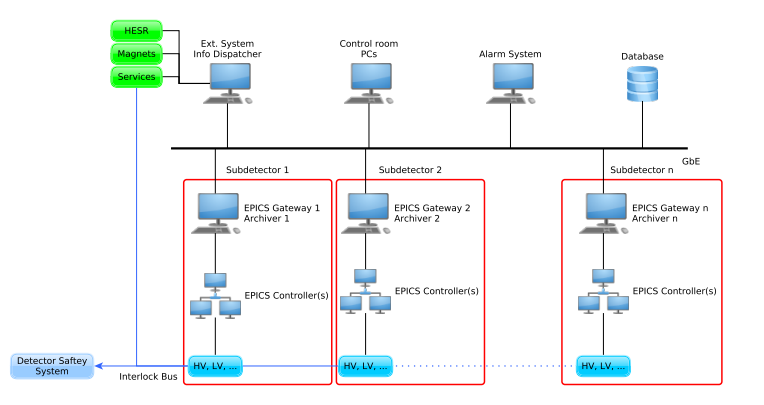

EPICS - **E**xperimental **P**hysics and **I**ndustrial **C**ontrol **S**ystem

- Decentralized architecture m.
- Freely scalable П
- Allows "partitioning"  $\Rightarrow$  each subdetector has its own DCS

## **Finite State Machine and Front-End Configuration**

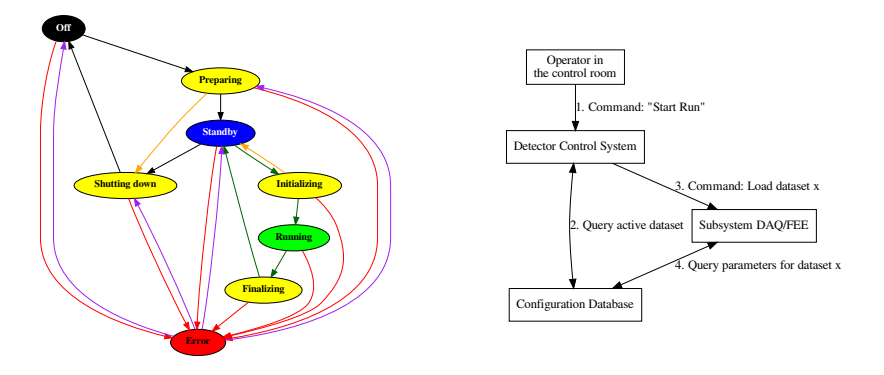

- Each subdetector needs to perform defined actions  $\Box$
- Coordination with other parts of PANDA needed г
- More information in PANDA DCS TDR draft  $\blacksquare$

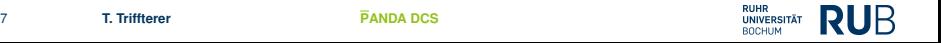

## **Archiving Slow Control Data**

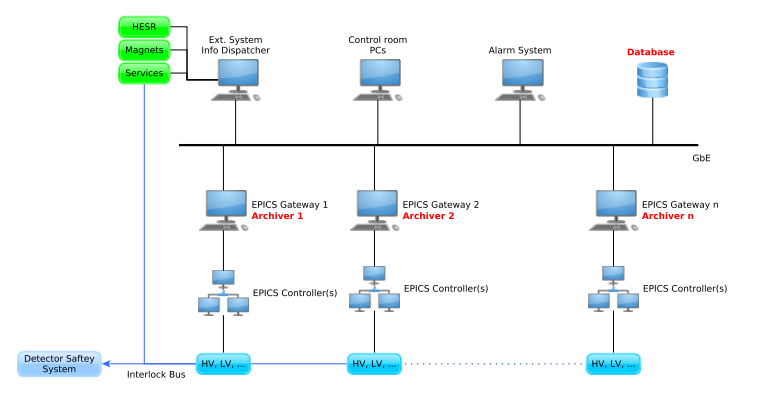

- Each subdetector has its own archiver engine (in CL)
- One common database as storage (in SL)

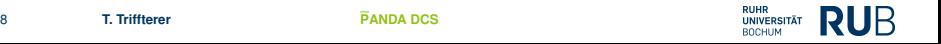

## **EPICS Communication Protocol**

Each Client is connected to each Server Arrows indicate direction of data queries

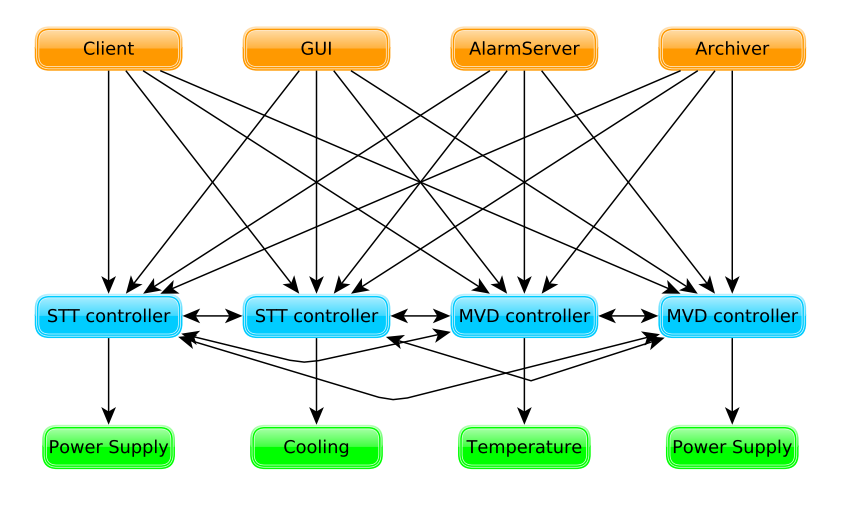

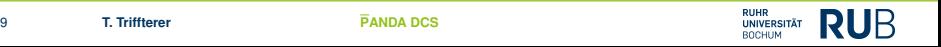

## **EPICS Communication Protocol**

- Using gateways to separate subdetectors from global DCS г
- Uni-directional connection, but reverse gateways possible г
- Gateways not necessary in lab test setup for a single detector г

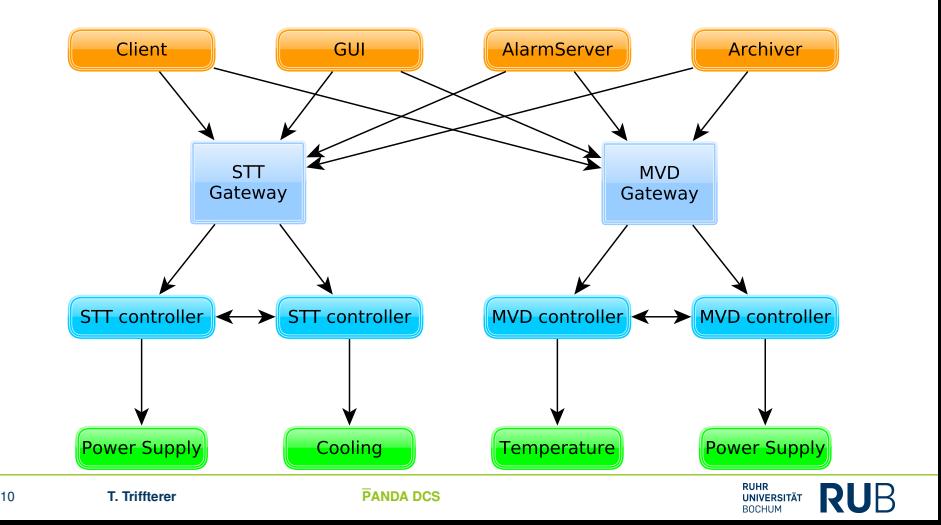

### **EPICS Databases**

- Each EPICS IOC has a database of records  $\Box$
- Database basically tells EPICS what to do п
- Database stored in a text file with custom syntax  $\Box$
- Each record has a name that has to be unique  $\mathbb{Z}^n$

 $\Rightarrow$  Naming convention see DCS TDR draft

- Each record has a type (analog input, binary output, etc.) and **The State** several fields (value, device connection, alarm thresholds, etc.)
- Record name + field name  $\Rightarrow$  process variable (PV) п
- п Usually one record per device function (readout and control)
- Records can reference other PVs, also from other IOCs п

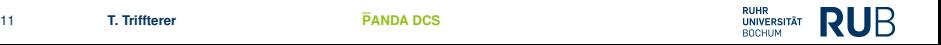

## **EPICS Device Support**

- "Device Support" is like a device driver for EPICS г
- EPICS core and device support interact through defined interface  $\Box$
- For many devices, pre-built solution available п
	- $\triangleright$  StreamDevice for everything controllable via serial interface
	- $\triangleright$  devSNMP for devices understanding SNMP
	- $\triangleright$  devModbus for devices using the Modbus protocol
- $\Rightarrow$  No programming work, just writing configuration files
- If nothing available, writing custom device support necessary п
- EPICS easily extensible and properly documented: п [https://epics.anl.gov/base/R3-15/6-docs/AppDevGuide/](https://epics.anl.gov/base/R3-15/6-docs/AppDevGuide/AppDevGuide.html) [AppDevGuide.html](https://epics.anl.gov/base/R3-15/6-docs/AppDevGuide/AppDevGuide.html)
- Integrate new hardware into the PANDA DCS: г
	- 1. Find/write device support for the hardware
	- 2. Write EPICS configuration for the hardware

## **Organization of PANDA DCS**

- П PANDA DCS Group: Each subdetector and their DCS managers
- PANDA DCS Core Group: F. Feldbauer, T. Triffterer, A. Belias п

- Each subdetector is responsible for its DCS partition г
- DCS Core Group offers support (tutorials, lists of supported г hardware, ...)

- Mailing list: [panda-dcs@gsi.de](mailto:panda-dcs@gsi.de) г
- Write to [florian@ep1.rub.de](mailto:florian@ep1.rub.de) to be added to the list г

# Thank You for Your Attention!

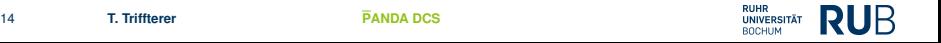

# Backup Slides

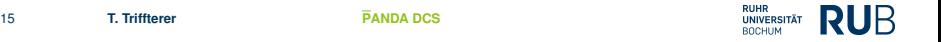

## **Example: Luminosity Detector DCS partition**

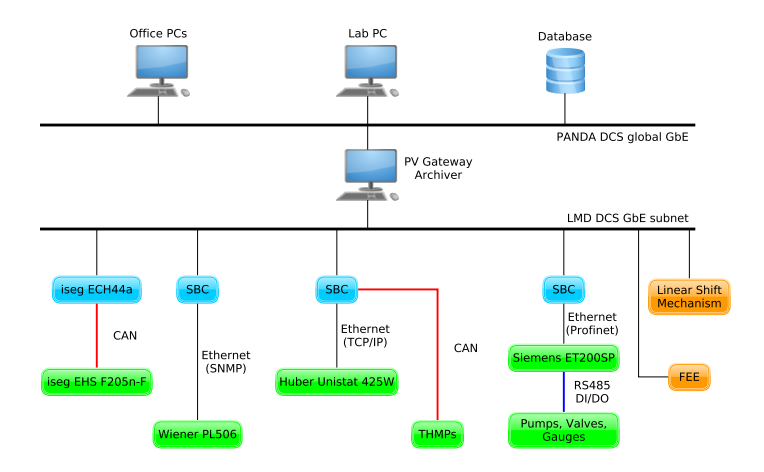

- IOCs running on Single Board Computer (SBC)  $\Box$
- Linear Shift Mechanism and FEE not yet implemented C

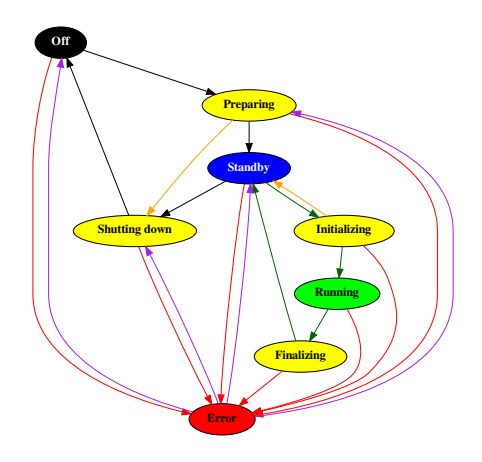

Each subdetector needs to perfom defined actions One state machine for global DCS (SL) and one for each subdetector (CL)

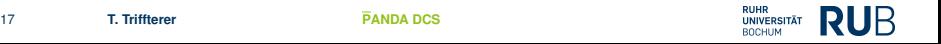

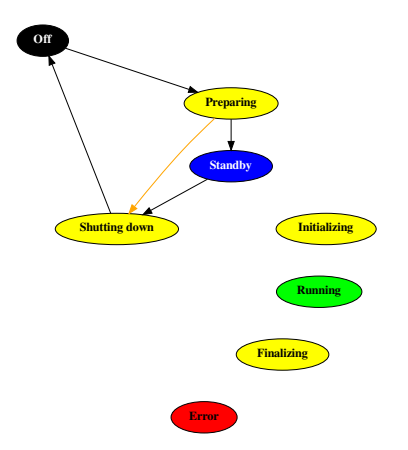

Start/End a run period (e.g. after maintainance) Off  $\rightarrow$  Preparing  $\rightarrow$  Standby Standby → Shutting down → Off

#### Example: Starting procedure of the Luminosity Detector

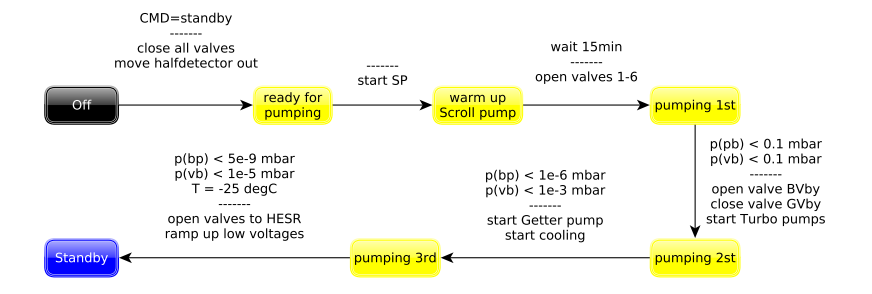

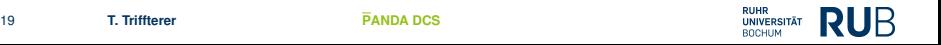

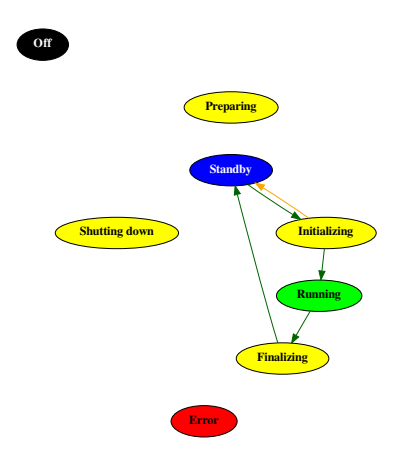

Typical procedure for data taking Standby  $\rightarrow$  Initializing  $\rightarrow$  Running  $\rightarrow$  Finalizing  $\rightarrow$  Standby

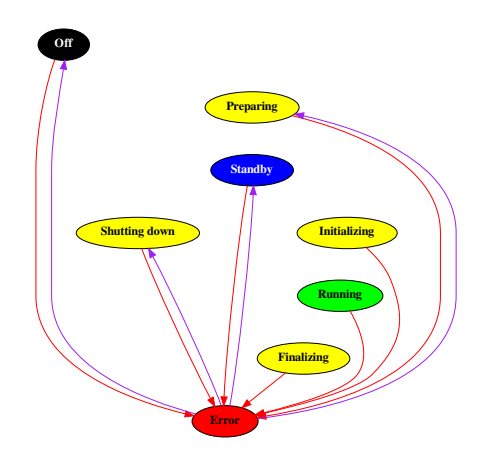

In case of a problem Error state can be entered from any other state After solving problem return to non-data-taking states

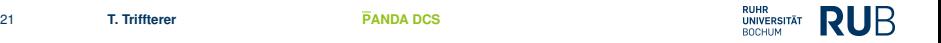

### **DCS-DAQ/FEE Interface**

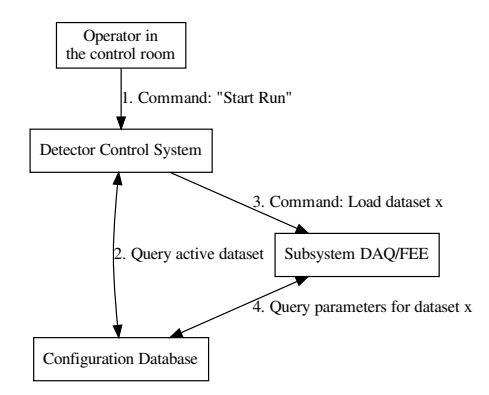

- DCS and DAQ/FEE m. configuration parameters stored in central database
- Configuration datasets get **The State** unique ID
- FEE configuration via  $\blacksquare$ SODAnet (not through EPICS)
- Shared responsibility between m. FEE and DCS groups

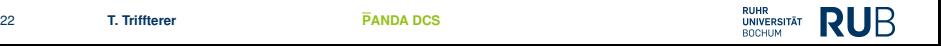